## ●毎月の予定を作成します。<br>●毎日の利用実績を登録しま

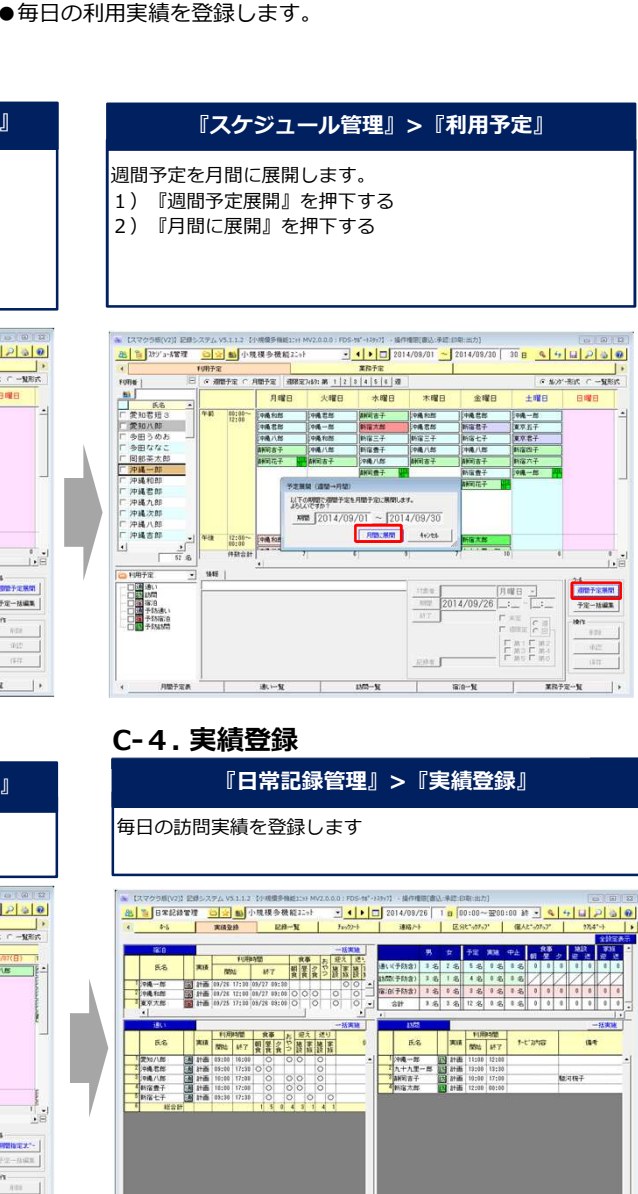

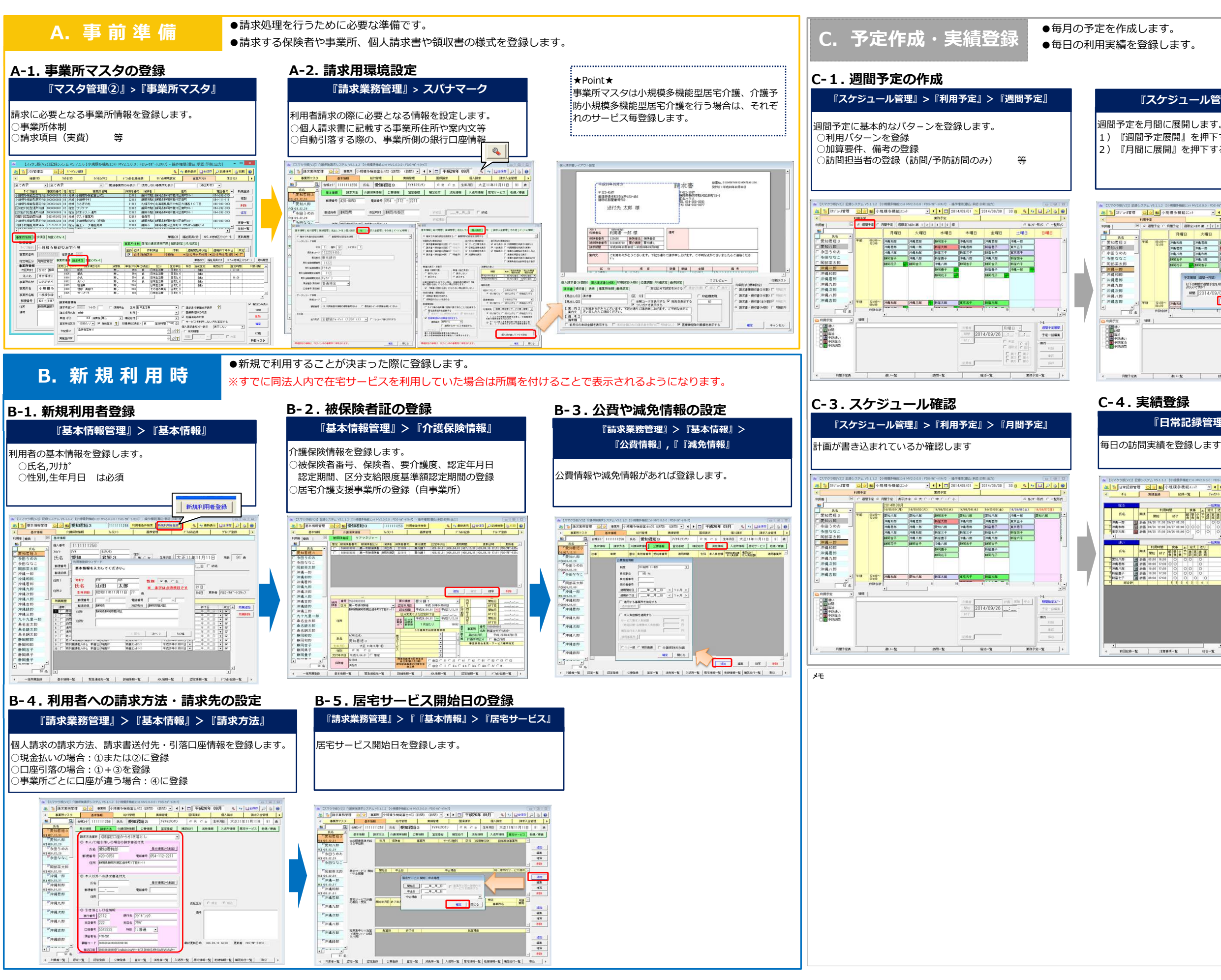